## **Onde ficam salvas as fotos cadastradas para os funcionários?**

Os softwares da Secullum permitem salvar fotos, obtidas via arquivo ou webcam, no cadastro de funcionários ou pessoas. Estas fotos depois de salvas ficam gravadas na pasta "Fotos", a qual, por padrão, fica no diretório de instalação do sistema. As fotos obtidas através da webcam ficam salvas no formato BMP.

Observação: nos sistemas .Net as fotos poderão ser salvas em uma pasta específica, definida pelo usuário do sistema, ou então, gravadas diretamente no banco de dados.

**- Como alterar o caminho da pasta das fotos**: para alterar o caminho, vá em: Manutenções / Configurações Especiais / senha técnica 43690 / guia Caminhos. No campo "**Caminho para armazenagem dos arquivos de fotos**" deverá ser informado o novo caminho.

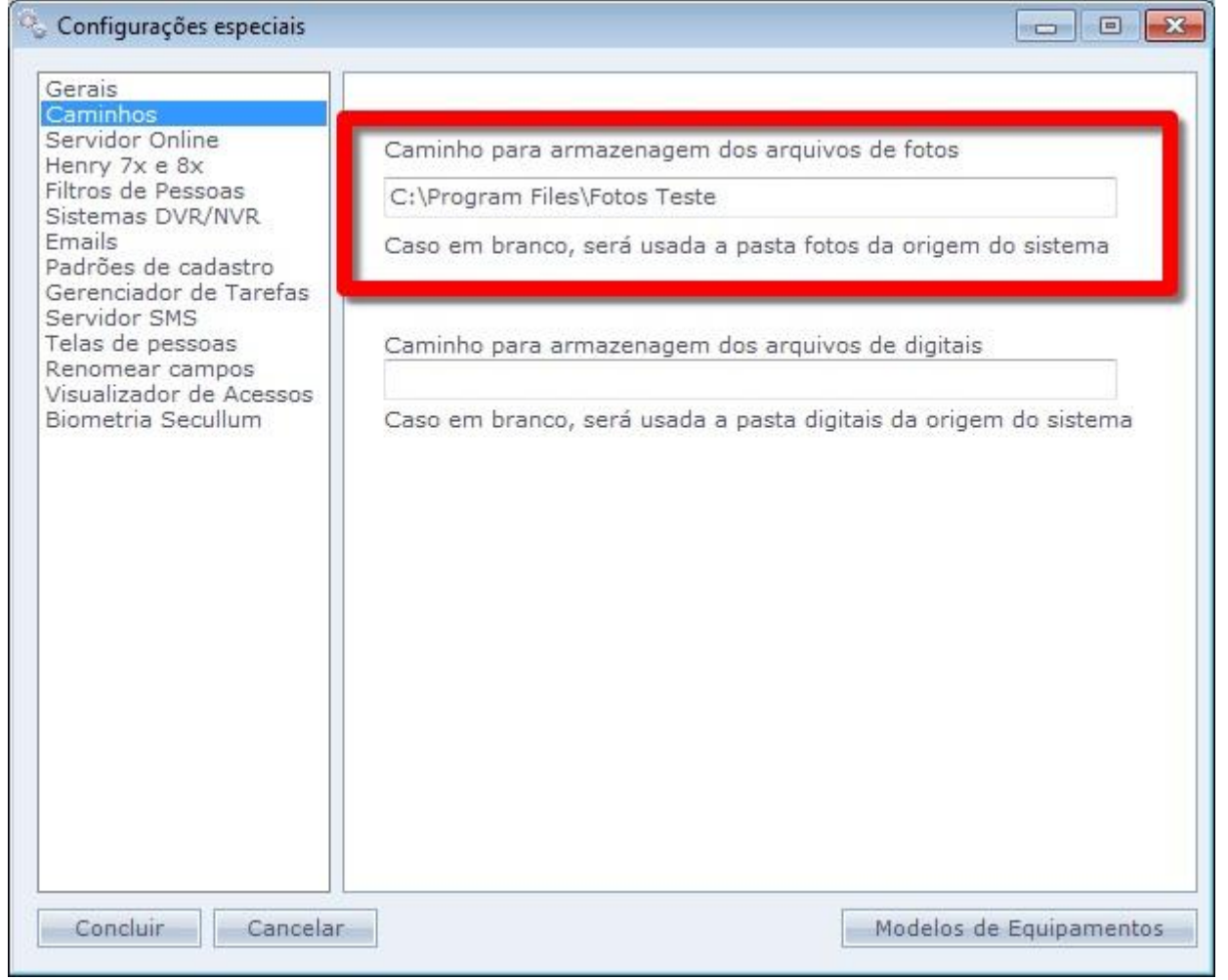

**- Como configurar para salvar as fotos diretamente no banco de dados**: Para salvar as fotos diretamente no banco de dados vá em: Manutenções / Configurações Especiais / senha técnica 43690 / guia Gerais e marque a opção "**Salvar imagens de fotos no banco de dados**".

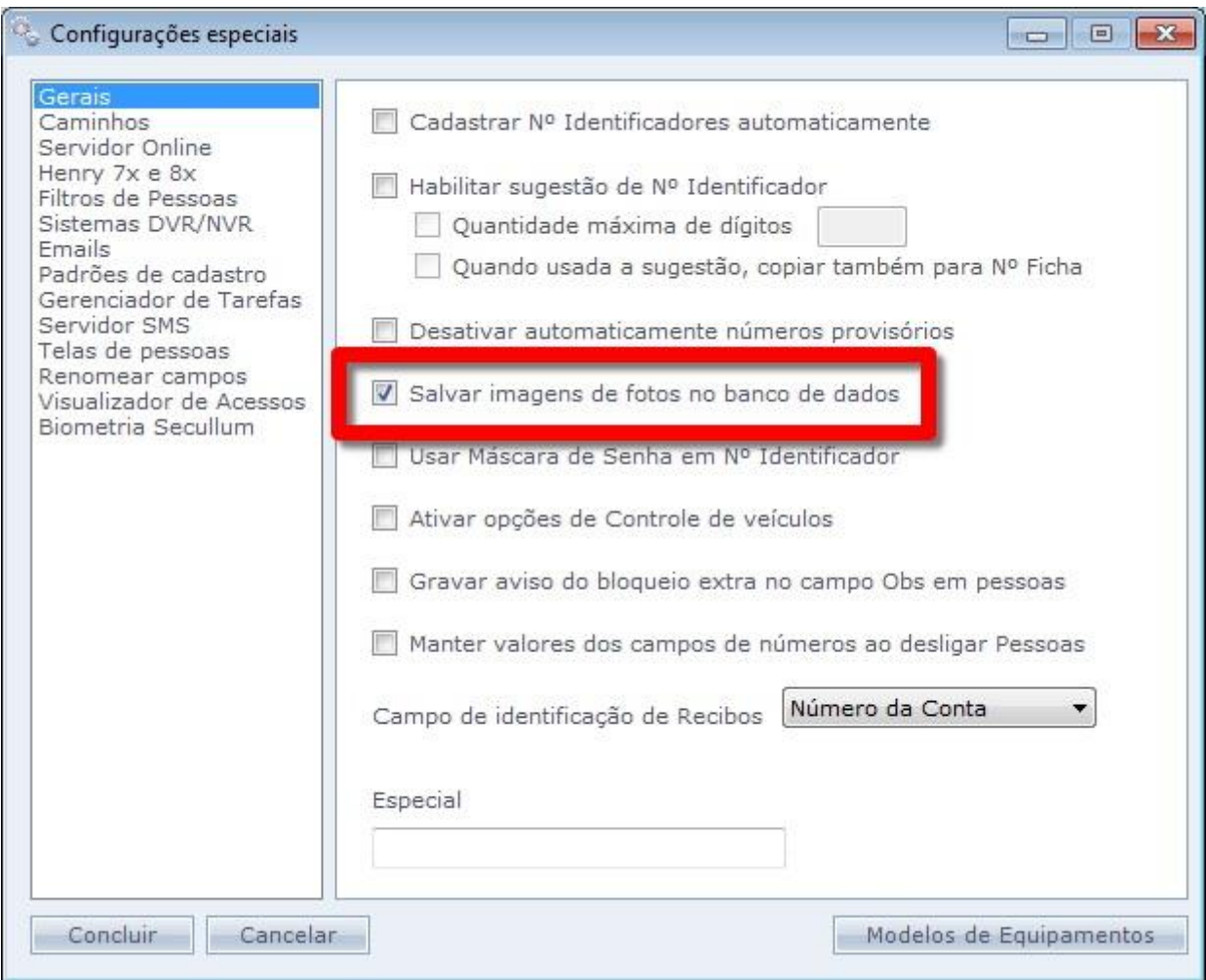

Em caso de dúvidas, contate o suporte.